指定管理医療機器製造販売認証申請書

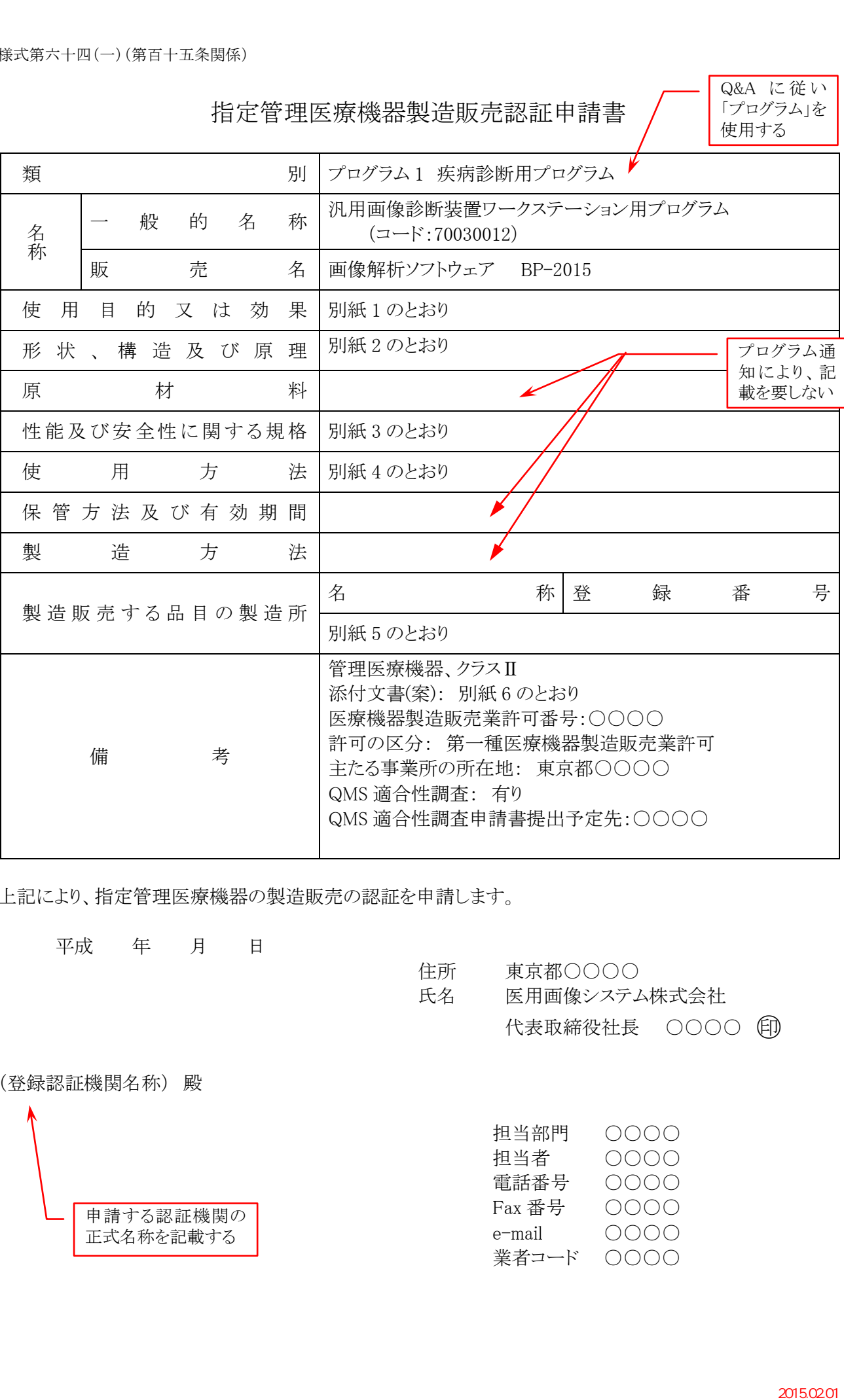

上記により、指定管理医療機器の製造販売の認証を申請します。

平成 年 月 日

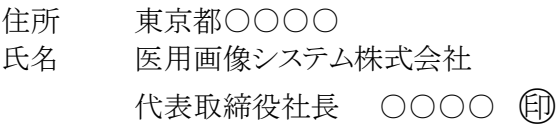

(登録認証機関名称) 殿

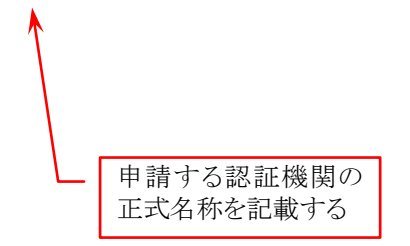

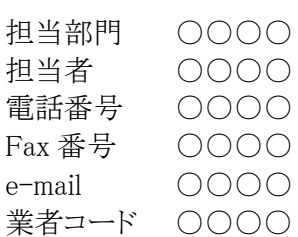

Q&A に従い 「プログラム」を

## 使用目的又は効果

画像診断装置等から提供された人体の画像情報をコンピュータ処理し、処理後の画像情報を診療のた めに提供すること。

【考え方】

当該プログラムに係る一般的名称の定義を参考にし、認証基準の「使用目的又は効果」の範囲内で 適切に記載する。認証基準としてもうけられた○○装置用プログラムは基本的に○○装置でえられ た結果をさらに処理して診療のために提供することを意図したものであり、他の医療機器を制御したり、 人体から直接情報を収集するような機能は含まれていないので、この点に注意すること。 製供された人体の画像体報をコンピュータ独理し、独理後の画像情報を参照のため、提供された人体の画像情報をコンピュータ独理し、独理後の画像情報を参照のために、<br>授証基準人につけるかたらに、最適することを実現していて、この親に注意すること<br>生じて関係のために提供することを実現しているので、この親に注意すること<br>こまず解剖されて、現実に関していて、薬を解意事は20第9年。中央の親を調査を開発していて<br>文学規制のありに、この場合を考に集団、必要 方】<br>1該プログラムに係る一般的名称の定義を参考にし、認証基準の「便用日的又は効果」の範囲内では、固定することは要求する。認証基準としてもうけられた○○装置ではクラインの実装をすることを<br>特に記載する。認証基準としてもらけられた○○装置団とものであり、他の医療機器を制御した。<br>体から直接情報を収集するような機能は含まれていないので、この点に注意すること。<br>物の方法の直接情報を取集するような機能は含まれていないので、この点に注意すること

医療機器プログラムの製造販売認証申請における取扱いについて(薬食機参発1125第6号 平成 26 年 11 月 25 日)通知の記「2,付帯的な機能の取扱について」によること。

2 付帯的な機能の取扱いについて

<略>

また、当該プログラムに係る一般的名称の定義を参考に使用目的又は効果を適合性認証基準の範囲内で 適切に記載し、既存品目の基準適合性認証審査において評価されていない性能、使用目的等を記載すること はできないことに留意すること。

## 形状、構造及び原理

1. 概要

本プログラムは、X 線コンピュータ断層撮影装置(CT)、または磁気共鳴画像装置(MRI)で得られた情報 を更に処理して診療のために提供するプログラムである。三次元画像表示を行う標準機能の他、部位に 特化した解析を行うオプション機能がある。

本プログラムは汎用 IT 機器にインストールして使用する。 記録媒体で提供される場合とダウンロードで 提供される場合がある。

- ・記録媒体で提供されるのか、ダウンロードで提供されるのかが分かるように記載する。なお、記録媒体 の特定(DVD、USB 等の種類)は不要。
- ・製造販売業からは記録媒体で販売業に出荷し、販売業からはダウンロード販売の場合は、その旨を記 載する。
- ・組み合わせて使用するものとして、既存の医療機器でも良いが、この場合は、一般的名称、承認等の 情報を明記する。また、この場合は、組み合わせる医療機器側においても、組み合せが可能であるこ とを添付文書等においても明確に記載しておくことが必要。 製錬<br>ために掲集するプログラムである。二次の業場を実施者の電撃要領は2016年4月に基礎がありません。<br>ため、機能にわった。<br>生産機能を取り入って、受用する。電源機体で提供される場合を大きなデータの業場を、そのことも、最終性で取り立る。<br>また、2の場合は、科外会社で関係されるのかが分かるように電機する。なれ、電源操体<br>また、2の場合は、科外会社で関係者研究機器制においても、科外会社が可能である。<br>お、この場合は、科外会社で国際機器制に 方】<br>緑媒体で提供されるのか、ダウンロードで提供されるのかが分かるように記載する。なお、記録媒体<br>海球元、<br>海域元素<br>りくかに使用する6のとして、既売業に出荷し、販売業からはダウンロード販売の場合は、一般的を新、承認等の<br>りるわせて使用する6のとして、販産の医療機器でいうに、2029年4月、一般的を新、承認等の<br>静を明記する。また、この場合は、組み合わせる医療機器側においても、組み合せが可能である。<br>を添付文書等においても明確に記載して

## 2. 動作原理

CT、MRI またはこれらの画像を保管しているサーバーから画像を受信し、診療のために表示する。 解析 結果を保存することができる。

画像等の情報通信は DICOM 規格に準拠している。

接続例: 汎用 IT 機器は「使用方法」欄に記載した仕様を満たすものであること。

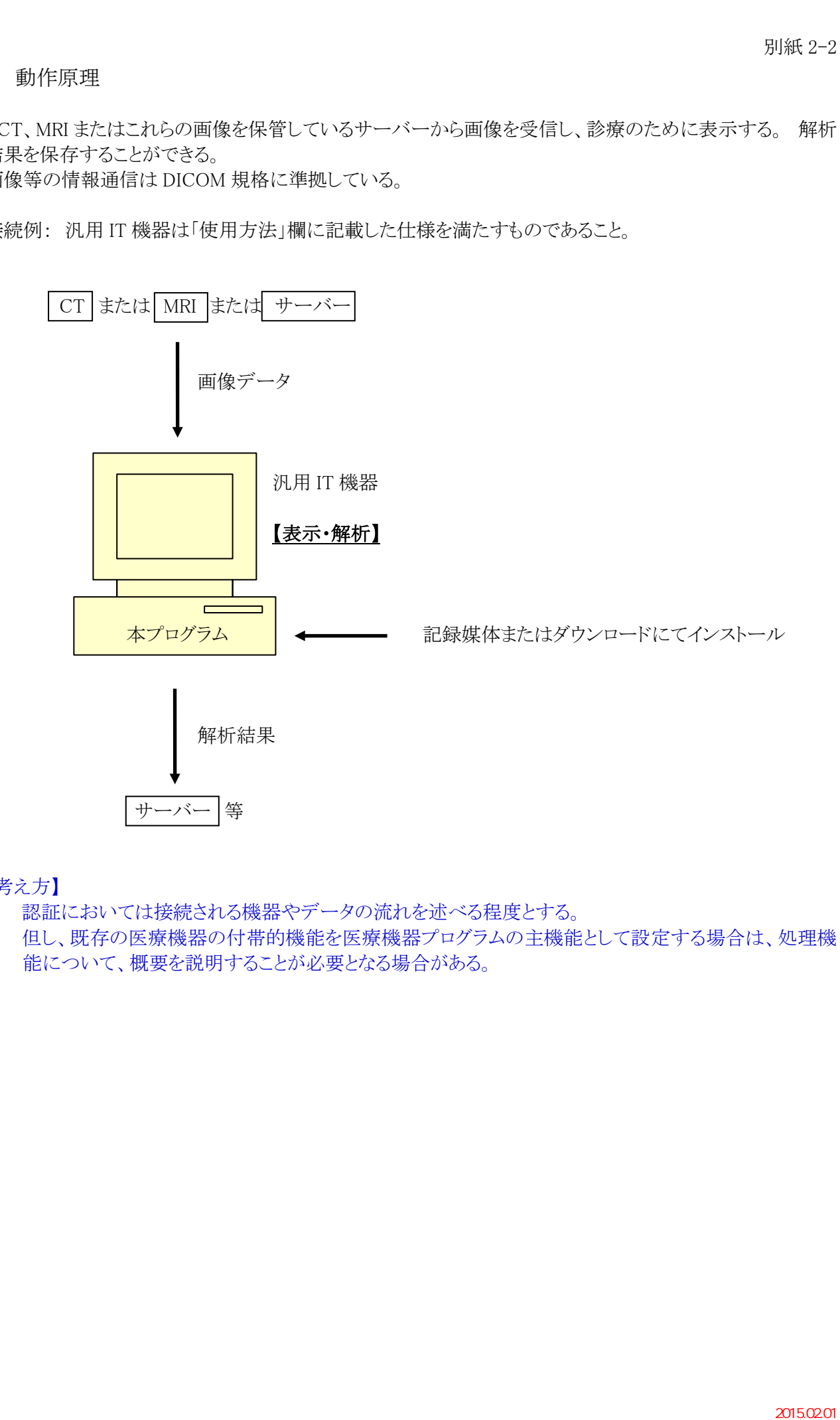

# 【考え方】

認証においては接続される機器やデータの流れを述べる程度とする。 但し、既存の医療機器の付帯的機能を医療機器プログラムの主機能として設定する場合は、処理機 能について、概要を説明することが必要となる場合がある。

## 3. 付帯機能

本品目には以下の機能がある。

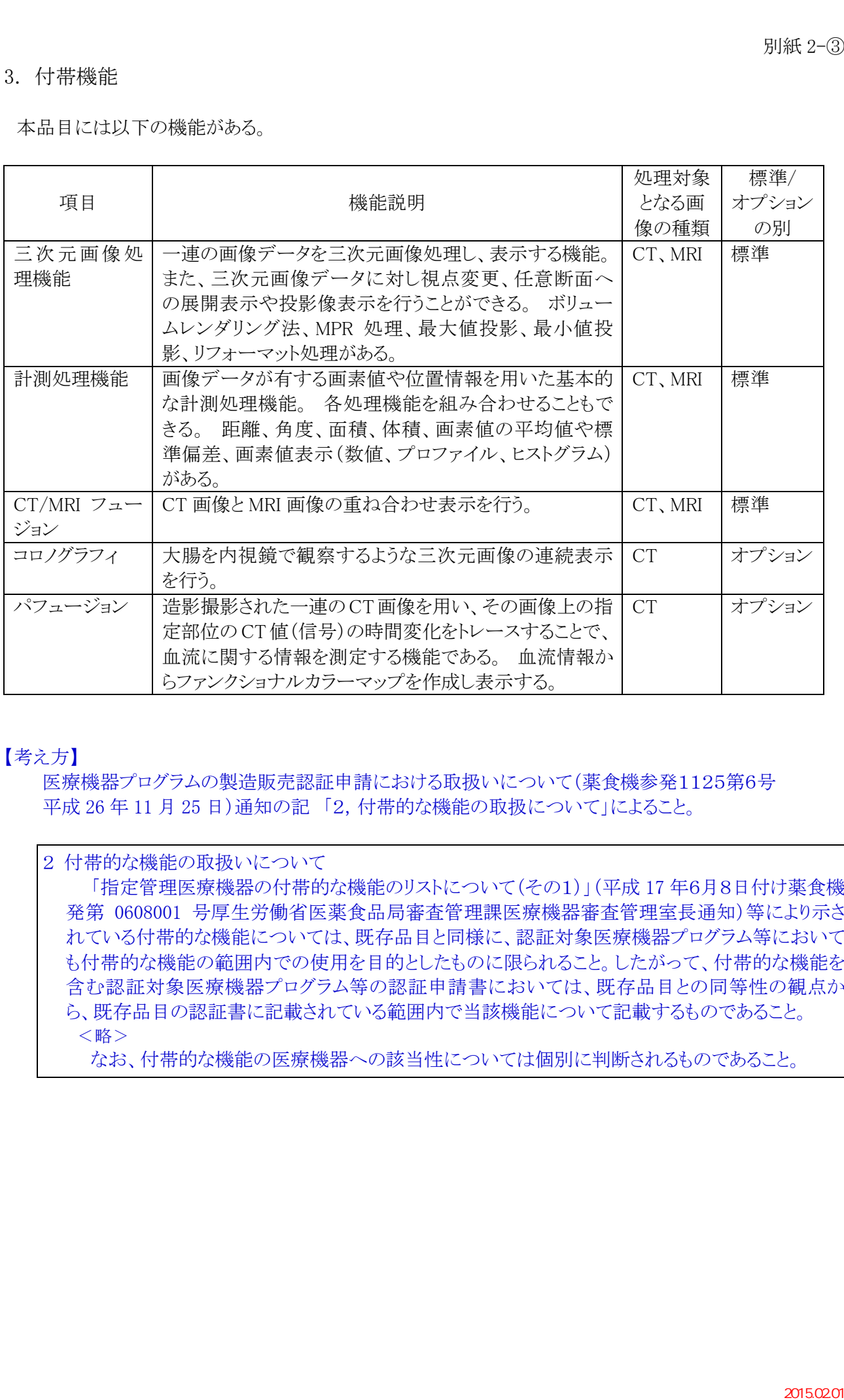

【考え方】

医療機器プログラムの製造販売認証申請における取扱いについて(薬食機参発1125第6号 平成 26 年 11 月 25 日)通知の記 「2,付帯的な機能の取扱について」によること。

2 付帯的な機能の取扱いについて

「指定管理医療機器の付帯的な機能のリストについて(その1)」(平成 17 年6月8日付け薬食機 発第 0608001 号厚生労働省医薬食品局審査管理課医療機器審査管理室長通知)等により示さ れている付帯的な機能については、既存品目と同様に、認証対象医療機器プログラム等において も付帯的な機能の範囲内での使用を目的としたものに限られること。したがって、付帯的な機能を 含む認証対象医療機器プログラム等の認証申請書においては、既存品目との同等性の観点か ら、既存品目の認証書に記載されている範囲内で当該機能について記載するものであること。 <略>

なお、付帯的な機能の医療機器への該当性については個別に判断されるものであること。

# 性能及び安全性に関する規格

1. 性能に関する項目

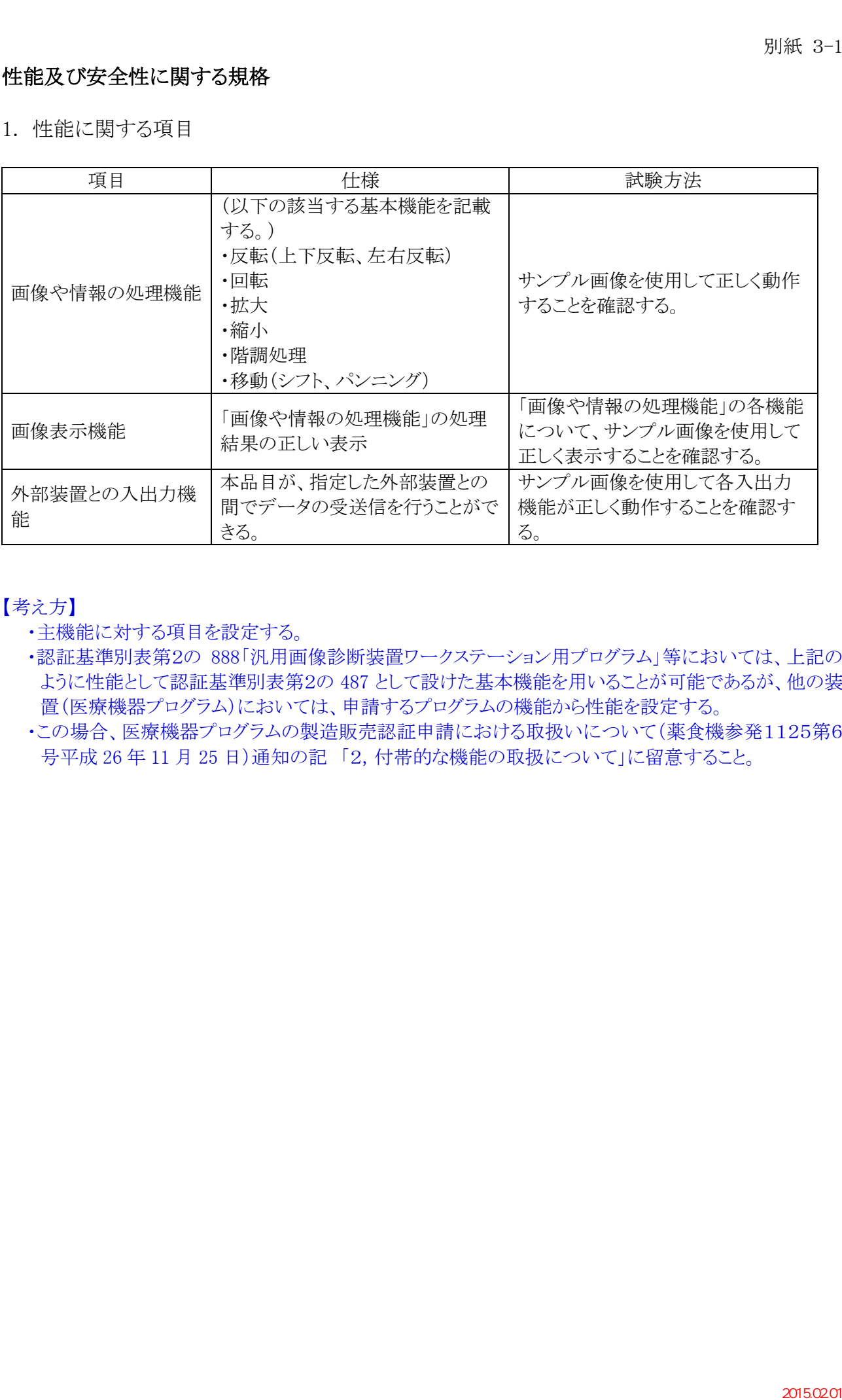

## 【考え方】

・主機能に対する項目を設定する。

- ・認証基準別表第2の 888「汎用画像診断装置ワークステーション用プログラム」等においては、上記の ように性能として認証基準別表第2の 487 として設けた基本機能を用いることが可能であるが、他の装 置(医療機器プログラム)においては、申請するプログラムの機能から性能を設定する。
- ・この場合、医療機器プログラムの製造販売認証申請における取扱いについて(薬食機参発1125第6 号平成 26 年 11 月 25 日)通知の記 「2,付帯的な機能の取扱について」に留意すること。

## 2. 安全に関する項目

本プログラムについては該当なし。

- ・基本要件のライフサイクルへの要求(第 12 条第 2 項)への適合性としては、JIS T 2304 または妥当性を 説明できる IEC 規格や各国ガイダンス等を利用する考え方もある。
- ・基本要件の第 12 条第 2 項は経過措置期間(平成 29 年 11 月 24 日まで)適用しなくて良いため、この 事例では記載しないものとする。
- ・認証基準の適合すべき工業規格として JIS C 6950-1 が定められているが、本認証申請の範囲は「汎 用画像診断装置ワークステーション用プログラム」であり、ハードウェアを含まないため、この規格にプ ログラムに関する要求事項がなく、適用される事項がないため、この規格を記載することは適さないと 考える。 9.9歳 さなし。<br>大イクルへの悪水(第19条第29年)への通合性により、BST 2004は2合は発音性を<br>保全体学者がイグス場合の期間に発表された。<br>特別のとて基準型期間に関する考え方が分かり、2つ11年で1泊間に対応して関する場合ができる。<br>アイクループの薬場所に関することであり、ハードウェブを含まれていため、この要素アプ<br>技術事項がなく、適用される事項がないため、この要素を記載すること問題さないという事実が可能なのでは、 証基準の盛合して、そして楽規格として、1800年)が定められているが、本認証申請の盗国はリモントの意味を取り取り、この規格には、最適にもない。<br>基面像診断装置ワークステーション用プログラム。であり、ハードウェアを含まないため、この規格に、<br>グラムに関する要求事項がなく、適用される事項がないため、この規格を記載することは適さない。<br>たえる。

# 使用方法

1. 動作環境及び事前準備

本品目は、下記の仕様を満たす汎用IT機器に製造販売業者が指定した方法(添付文書又はプロ グラムに含めた電磁的記録に記載された手順)でインストールして使用する。 汎用 IT 機器は、患者環境外に設置する。 リ<sup>海の</sup><br>海の自慢を選定する用に機器に関連販売業者が指定した方法[衛柱文書文は2年<br>電話の最近に、東京日本部の合われる画像表示モニタ<br>2. 世界医療科に設定する<br>2. 世界医療の<br>1番<br>1日、18: 0696-1番合<br>102.01 以上、「インディスは VOCI通合<br>102.01 以上、「インディスは VOCI通合<br>- 102.02.02.02.01<br>- 102.02.001<br>- 102.02.02.02.02.02.02.01<br>-

汎用 IT 機器の仕様

インストール可能な汎用 PC 及び組み合わせる画像表示モニタ 安全性: JIS C 6950-1 適合 EMC: CISPR 22/CISPR 24、または VCCI 適合

汎用 PC 性能  $OS:OOO$ HDD(空き容量):○○○MB 以上 メモリ:○○○MB 以上

プラットフォームの要件として、HDD、 メモリサイズ、CPU、OS、電気的安全 性(JIS T0601-1 又は JIS C6950-1)等 を必要に応じて記載すること。

画像表示モニタ: 解像度○○○×○○○ピクセル以上、 輝度○○cd/m2以上 諧調 カラー表示 認証申請 記載事例 2015.02.01

- 2. 使用準備
	- (1) インストール先の機器の電源を入れる。
	- (2) 本プログラムを起動する。
- 3. 操作
	- (1) 画像データを取得する。
	- (2) 機能を選択する。
	- (3) 三次元画像表示等を行う。
	- (4) 結果を保存する。
- 4. 終了
	- (1) 画面上の終了アイコンをクリックするかあるいはメニュー項目から終了機能を選択し本プログラ ムを終了させる。
	- (2) 必要に応じて電源を切る。

- ・汎用IT機器の指定方法として、添付文書や取扱説明書にて、具体的な製品モデルを示しても良 い。
- ・既存の医療機器と医療機器プログラムを組みあわて使用できる場合は、その組み合せ機器につ いて、一般的名称、販売名、承認等番号を記載し明確化すること。

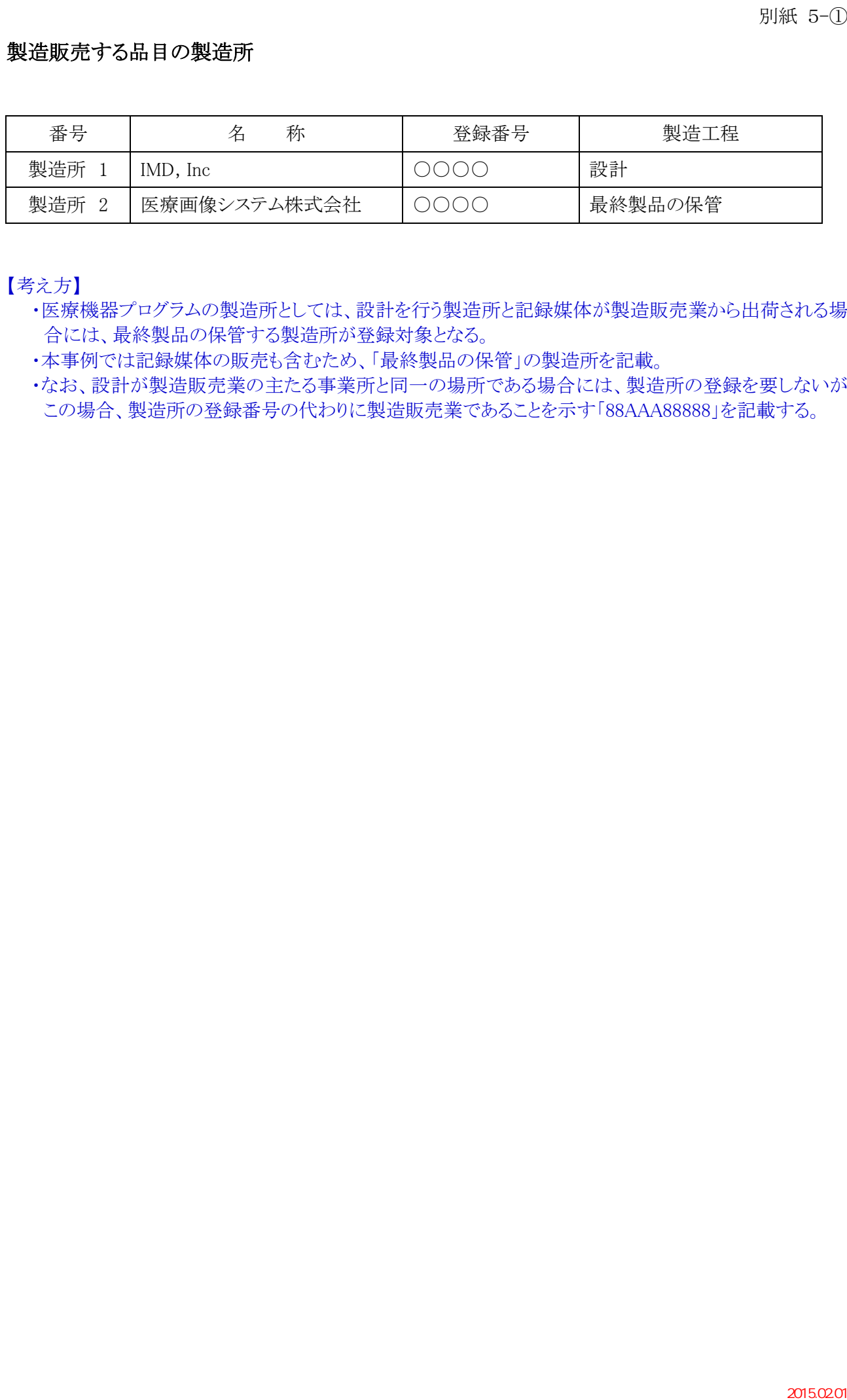

- ・医療機器プログラムの製造所としては、設計を行う製造所と記録媒体が製造販売業から出荷される場 合には、最終製品の保管する製造所が登録対象となる。
- ・本事例では記録媒体の販売も含むため、「最終製品の保管」の製造所を記載。
- ・なお、設計が製造販売業の主たる事業所と同一の場所である場合には、製造所の登録を要しないが、 この場合、製造所の登録番号の代わりに製造販売業であることを示す「88AAA88888」を記載する。 戒機器プログラムの要活所としては、設計を行う製造所と記録解体が製造販売業から出荷される場合、設定量の保管所の実施を行う規道所に設計を保管している。<br>本質には接触器体の販売と含製施所が登録物やをななら、<br>本期には記録器体の販売と含めていく、最終製品の保管」の製造所を記載。<br>2015年、設計が整備販売業の主たる事業所と同一の場所である場合には、製造所の登録を要しない。<br>の場合、製造所の登録番号の代わりに製造販売業であることを示す「RRAA

プログラム 1 疾病診断用プログラム

管理医療機器 汎用画像診断装置ワークステーション用プログラム JMDN コード:70030012

画像解析ソフトウェア BP-2015

### 【形状・構造及び原理等】

本プログラムは X 線コンピュータ断層撮影装置 (CT) ま たは磁気共鳴画像装置(MRI)で得られた情報を更に処理 して診療のために提供するプログラムである。三次元画像 表示を行う標準機能の他、部位に特化した解析を行うオプ ション機能がある。

本プログラムは汎用 IT 機器にインストールして使用する。 記録媒体で提供される場合とダウンロードで提供される 場合がある。

#### 機能

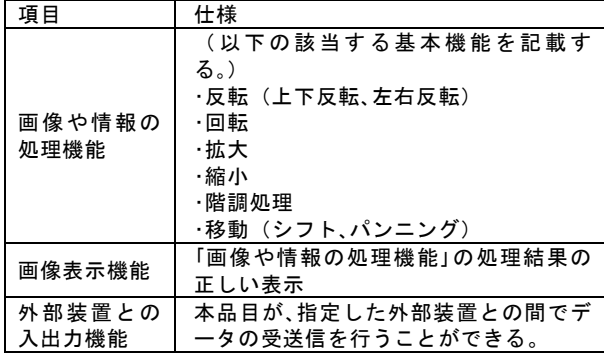

### 付帯機能

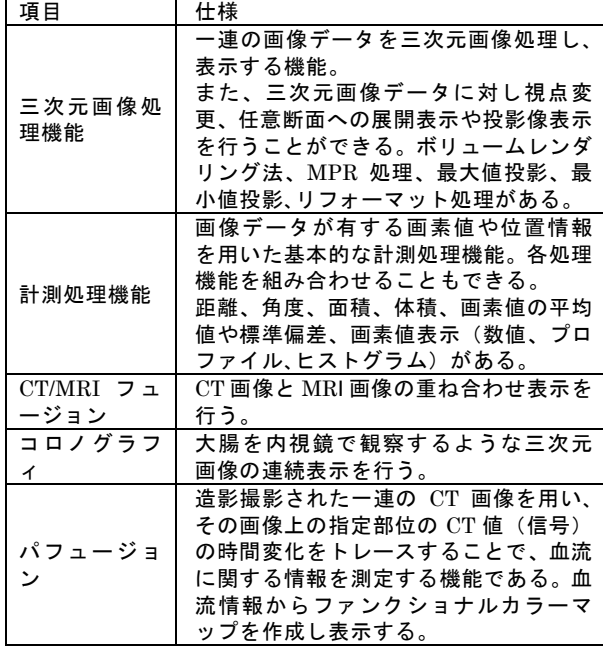

### 作動・動作原理

CT、MRI またはこれらの画像を保管しているサーバーか ら画像を受信し、診療のために表示する。

解析結果を保存することができる。 画像等の情報は DICOM 規格に準拠している。

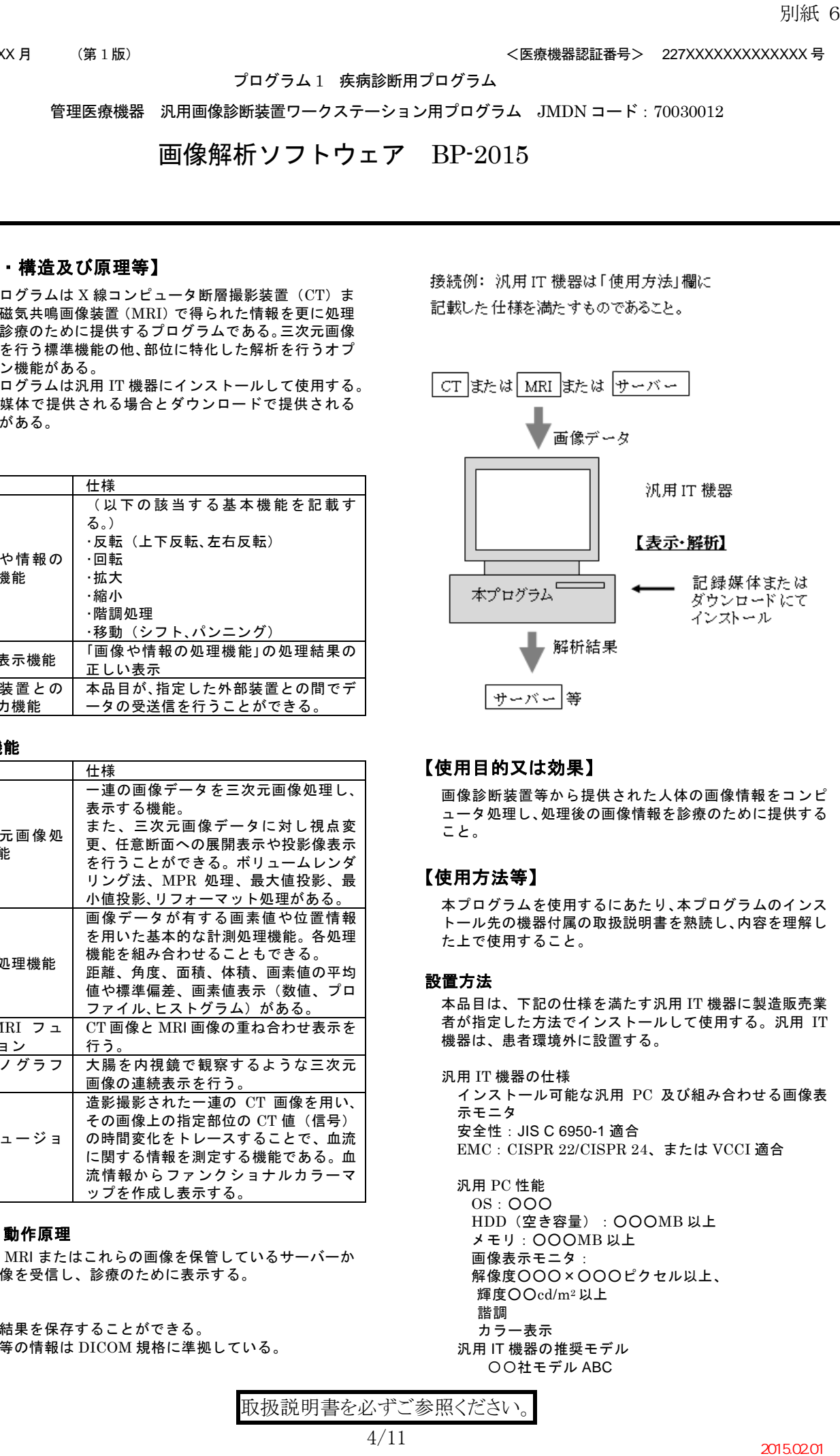

### 【使用目的又は効果】

画像診断装置等から提供された人体の画像情報をコンピ ュータ処理し、処理後の画像情報を診療のために提供する こと。

### 【使用方法等】

本プログラムを使用するにあたり、本プログラムのインス トール先の機器付属の取扱説明書を熟読し、内容を理解し た上で使用すること。

#### 設置方法

本品目は、下記の仕様を満たす汎用 IT 機器に製造販売業 者が指定した方法でインストールして使用する。汎用 IT 機器は、患者環境外に設置する。

汎用 IT 機器の仕様 インストール可能な汎用 PC 及び組み合わせる画像表 示モニタ 安全性:JIS C 6950-1 適合 EMC:CISPR 22/CISPR 24、または VCCI 適合

汎用 PC 性能  $OS:OOO$ HDD (空き容量): 〇〇〇MB 以上 メモリ:○○○MB 以上 画像表示モニタ: 解像度○○○×○○○ピクセル以上、 輝度○○cd/m2 以上 諧調 カラー表示 汎用 IT 機器の推奨モデル 〇〇社モデル ABC

取扱説明書を必ずご参照ください。

### 使用方法

- 1.使用準備
- (1) インストール先の機器の電源を入れる。 (2) 本プログラムを起動する。
- 2.操作
- (1) 画像データを取得する。
- (2) 機能を選択する。
- (3) 三次元画像表示等を行う。
- (4) 結果を保存する。
- 3.終了
- (1) 画面上の終了アイコンをクリックするかあるいはメ ニュー項目から終了機能を選択し本プログラムを終了 させる。

(2) 必要に応じて電源を切る。

操作方法の詳細については、本プログラムの取扱説明書を 参照すること。

### 【使用上の注意】

### 使用注意

1.ネットワークに接続した環境で使用する場合は、コ ンピュータウイルス及び情報の漏洩等に注意すること。 2.プログラムの同時使用・・・・・・注意すること。

### 重要な基本的注意

推奨仕様を満たす機器にインストールすること。

### 【取扱い上の注意】

- 1.ダウンロードしたプログラムの法定表示は、本プログ ラムの起動時処理中に表示される。または、ファンクシ ョンキー○○を押すことによって画面上に表示される。
- 2. ダウンロードしたプログラムには梱包箱等がありませ んので、標準バーコード(GS1/JAN コード)の表示は 表示されていませんので、必要な場合は下記の連絡先に 問い合わせること。 認証申請 記載事例 2015.02.01

### 【保守・点検に係る事項】

#### 使用者による保守点検事項

………<br>自己点検プログラムが起動する場合は、問題がなきこ とを確認してから、使用すること。

### 業者による保守点検事項

リモートメンテナスによる点検を行う場合は、JESRA TR-0036「画像診断装置等のリモートメンテナンスに 関するガイドライン」を参照すること。

### 【主要文献及び文献請求先】

#### 主要文献

○○○○

#### 文献請求先

○○○○ 東京都〇〇〇〇 電話番号○○○○ Fax 番号 ○○○○

### 【製造販売業者及び製造業者の氏名又は名称等】

製造販売業者 医用画像システム株式会社

TEL 03-++++-++++ 製造業者 医用画像システム株式会社 飯田橋製作所 連絡先 医用画像システム株式会社 飯田橋営業所 TEL 03-++++-++++ 厚労科研 医療機器に関する単体プログラムの薬事規制のあり方に関する研究班認証申請 記載事例 2015.02.01